**Remedy als Integrationsplattform für verschiedene Helpdesk Systeme unter Nutzung von Webservices**

> Dipl.-Inf. (FH) Günter Grein Institut für wissenschaftliches RechnenForschungszentrum Karlsruhe

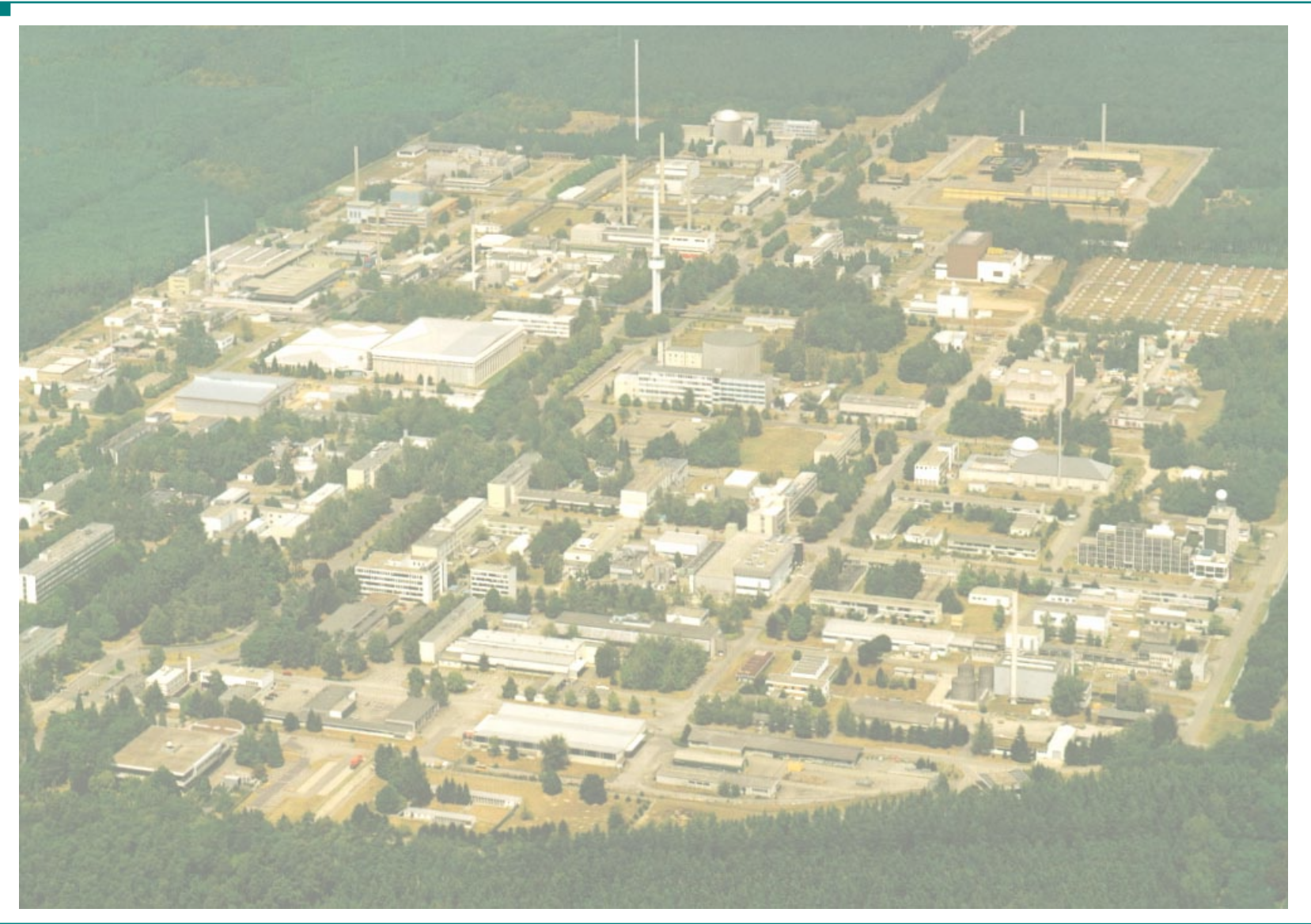

RUG Hamburg 16./17.11.2005

# **Institut für wissenschaftliches Rechnen (IWR)**

• **Service-Rechenzentrum für das Forschungszentrum**

### • **Forschungs- und Entwicklungsprojekte:**

- Grid-Rechenzentrums im Rahmen von EGEE
- Grid-Infrastruktur im Rahmen von D-Grid
- $\mathcal{L}_{\mathcal{A}}$  , the state of the state  $\mathcal{L}_{\mathcal{A}}$ – Global Grid User Support (GGUS)
- –– Campusgrid

## **Was ist Grid-Computing?**

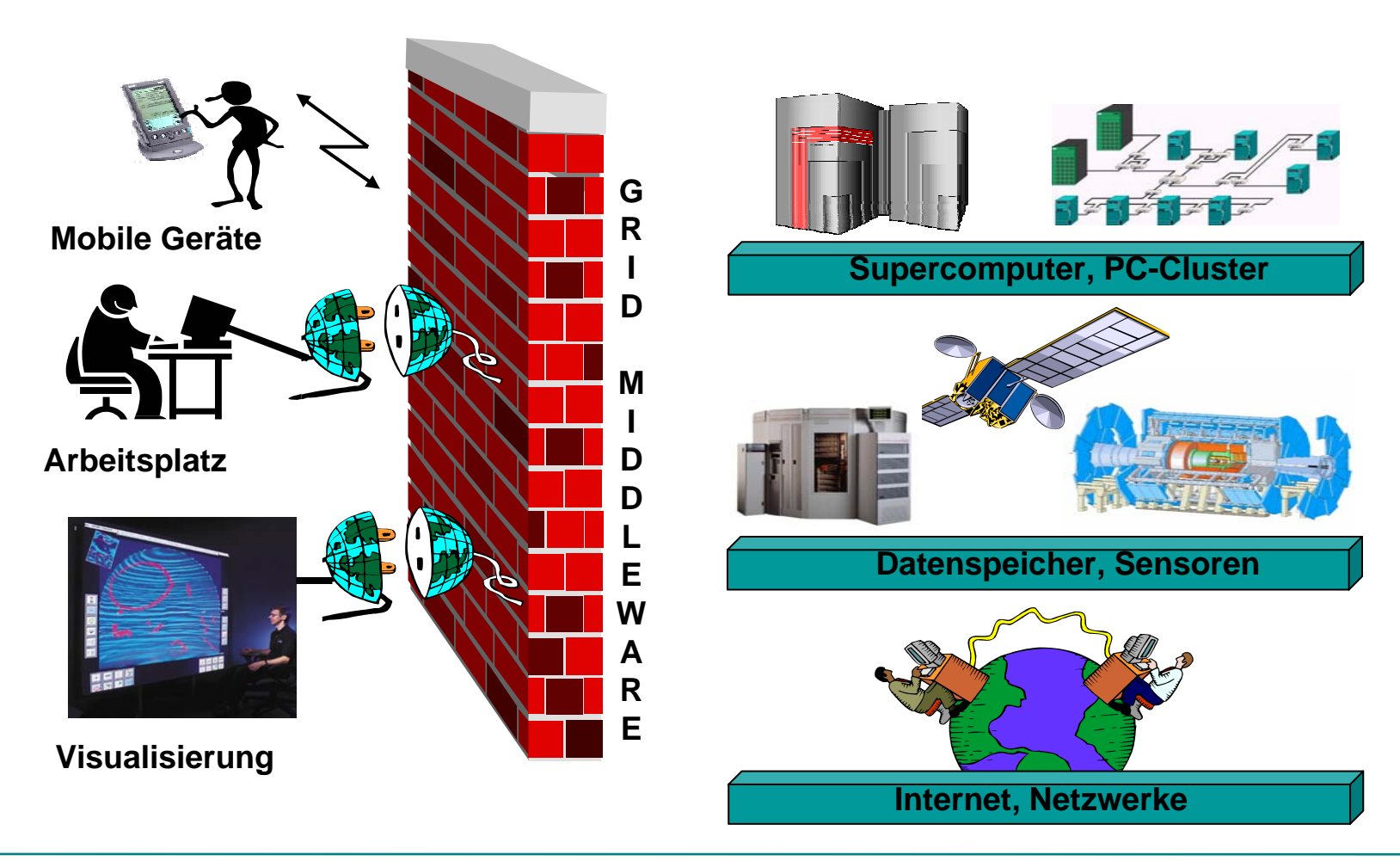

# **Global Grid User Support**

- **Grid ursprünglich auf Hochenergiephysik beschränkt**
- **Mit EGEE Ausdehnung auf andere Wissenschaften**

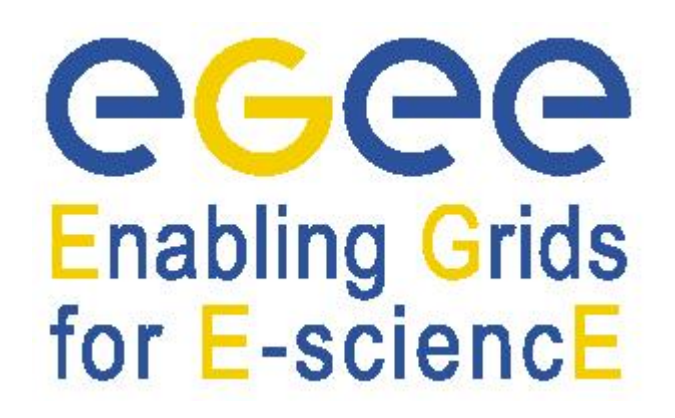

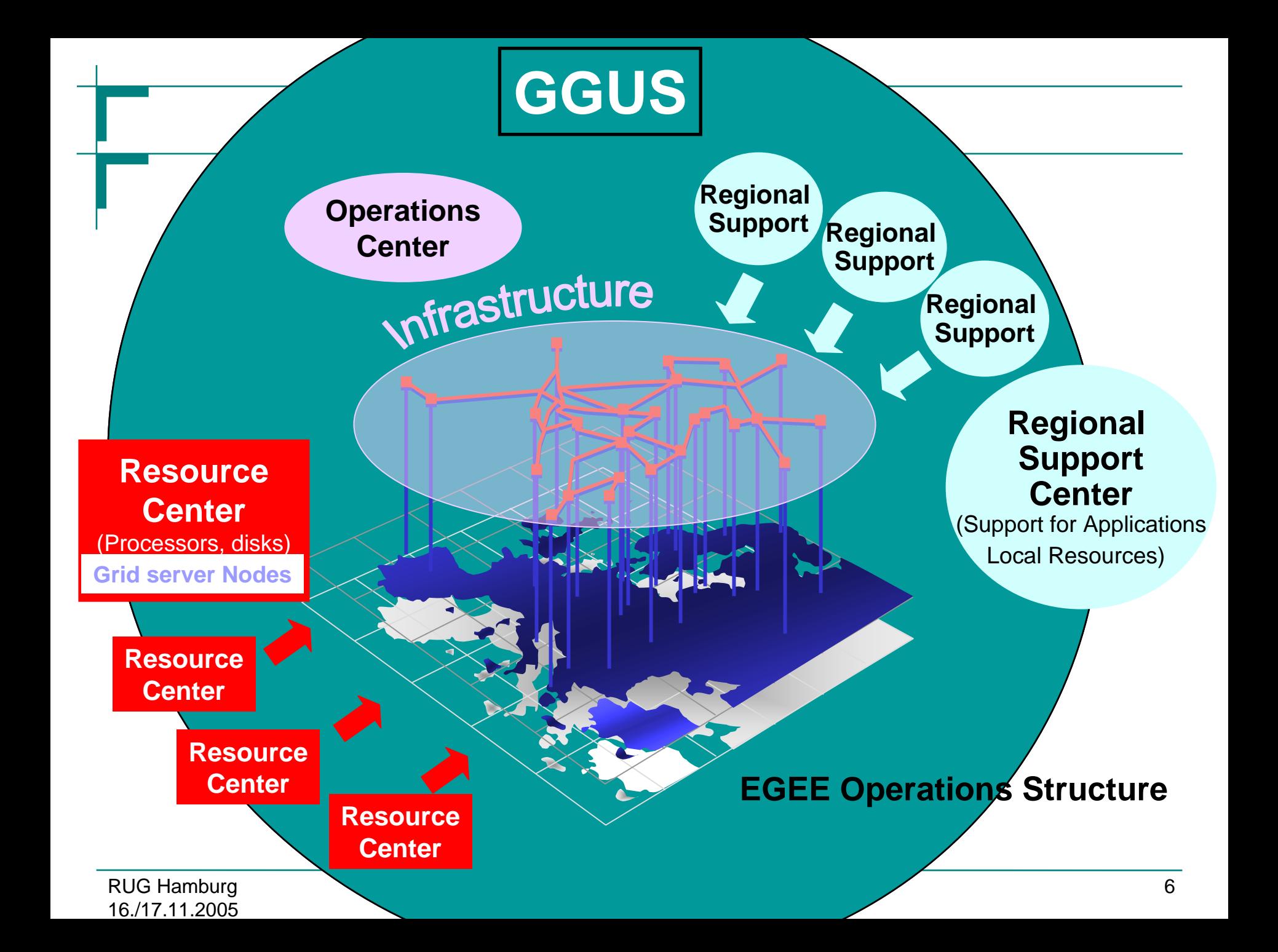

# **Ziele in EGEE**

- **Zentrale Integrationsplattform für lokale Helpdesksysteme**
- **Webbasierte Nutzerschnittstelle**
- **Browserunabhängigkeit**
- **Plattformunabhängigkeit**
- **Aufbau einer Wissensdatenbank**

RUG Hamburg 16./17.11.2005

## **Struktur des EGEE User Supports**

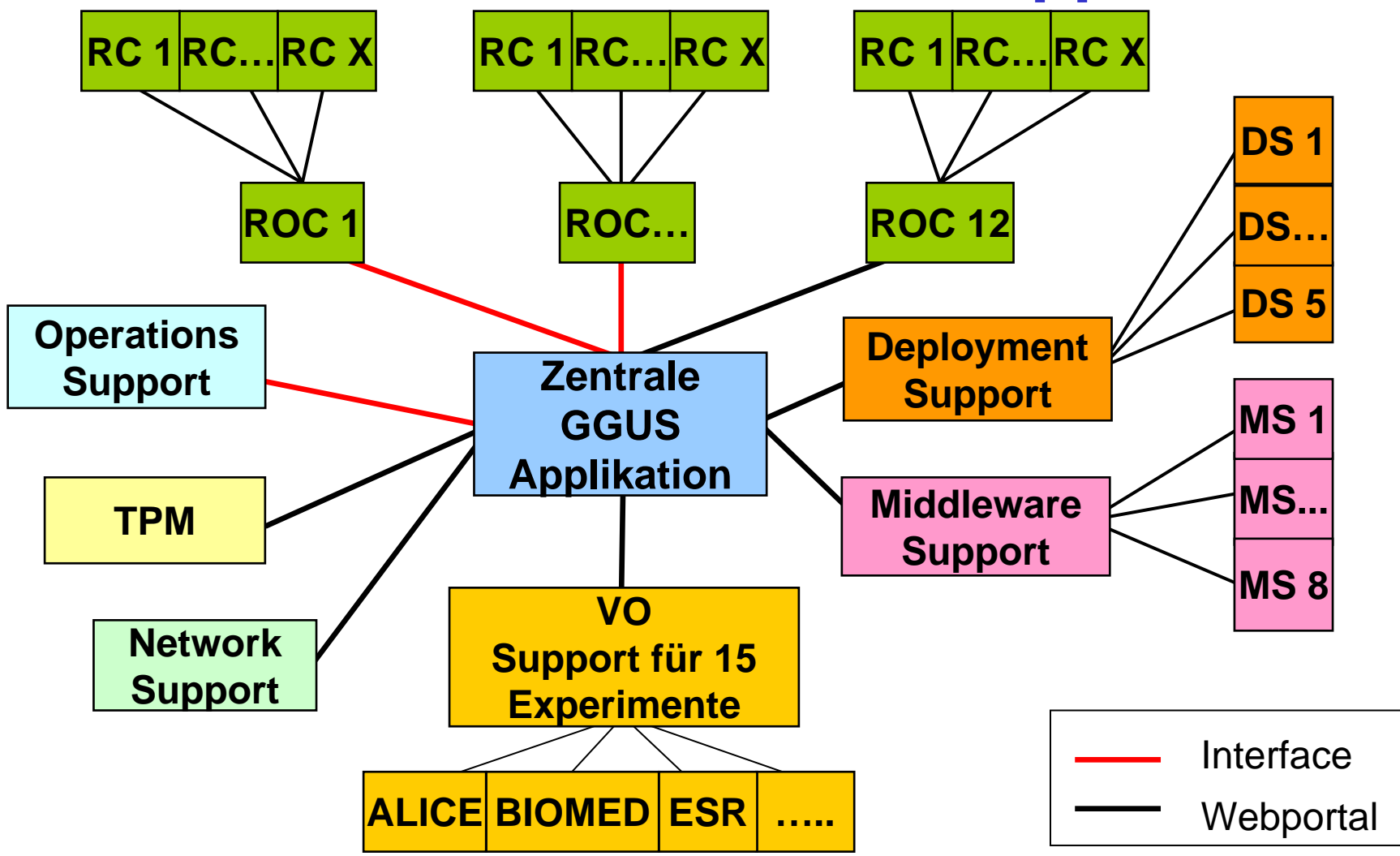

### **Problemmeldung durch den Nutzer**

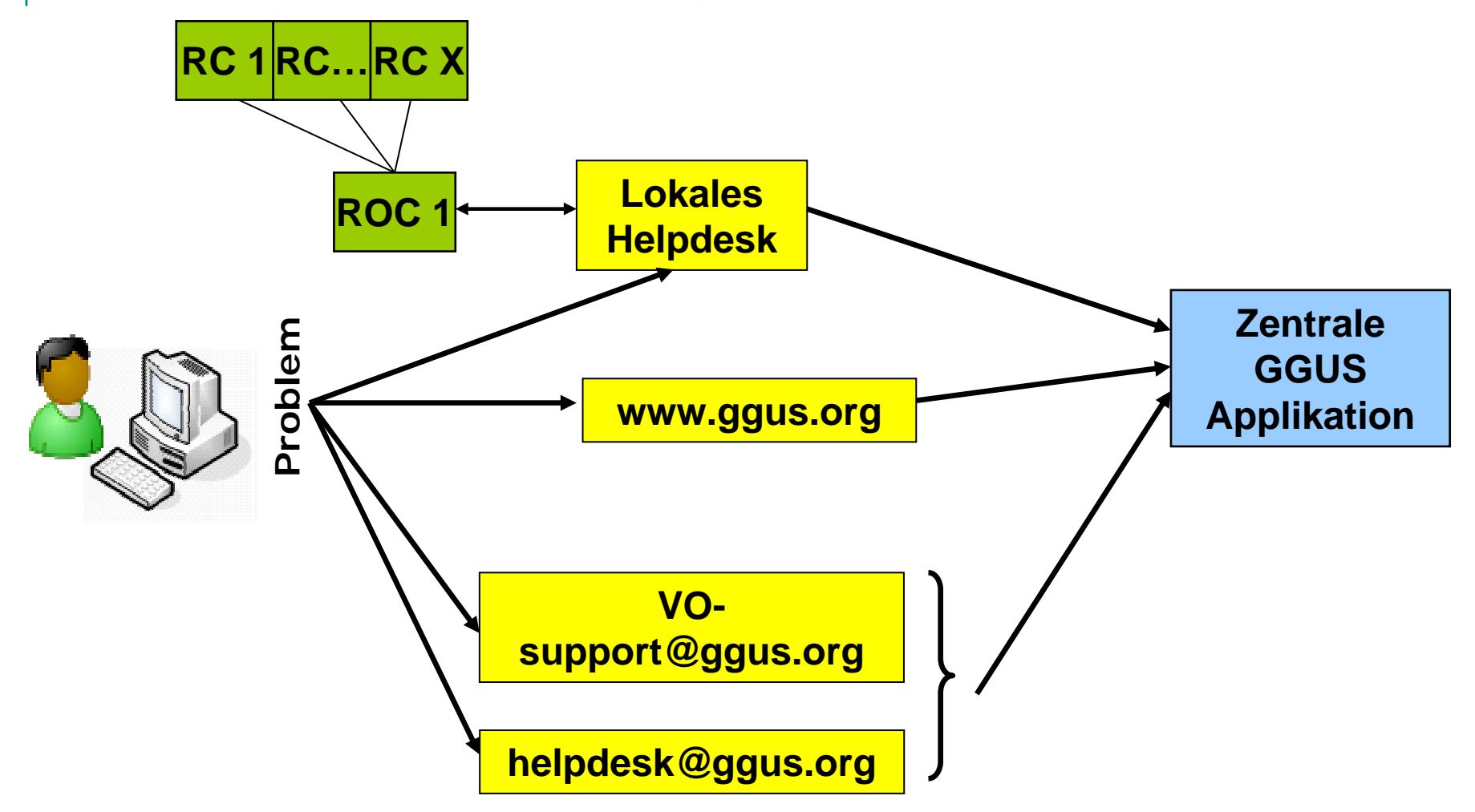

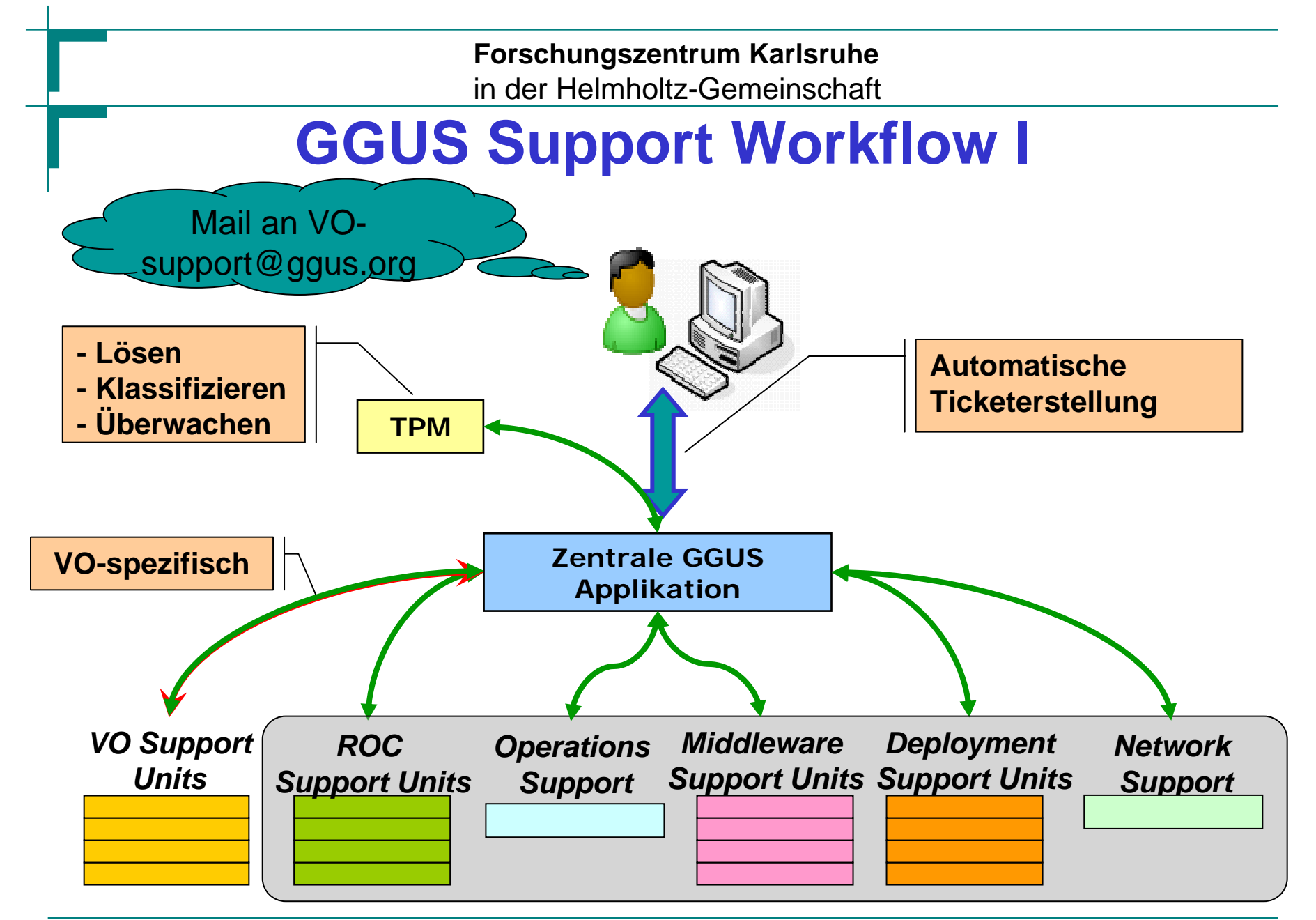

RUG Hamburg 16./17.11.2005

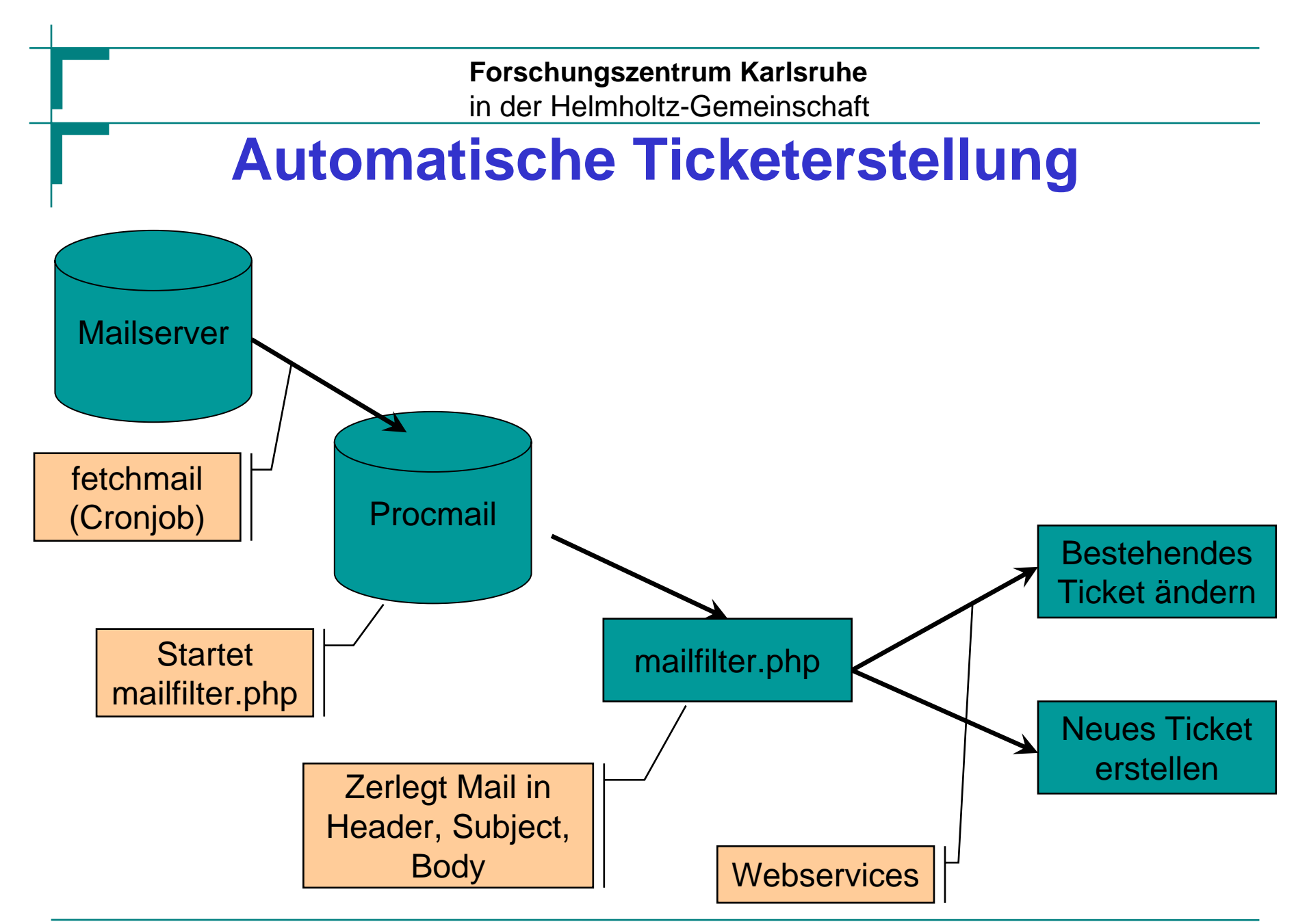

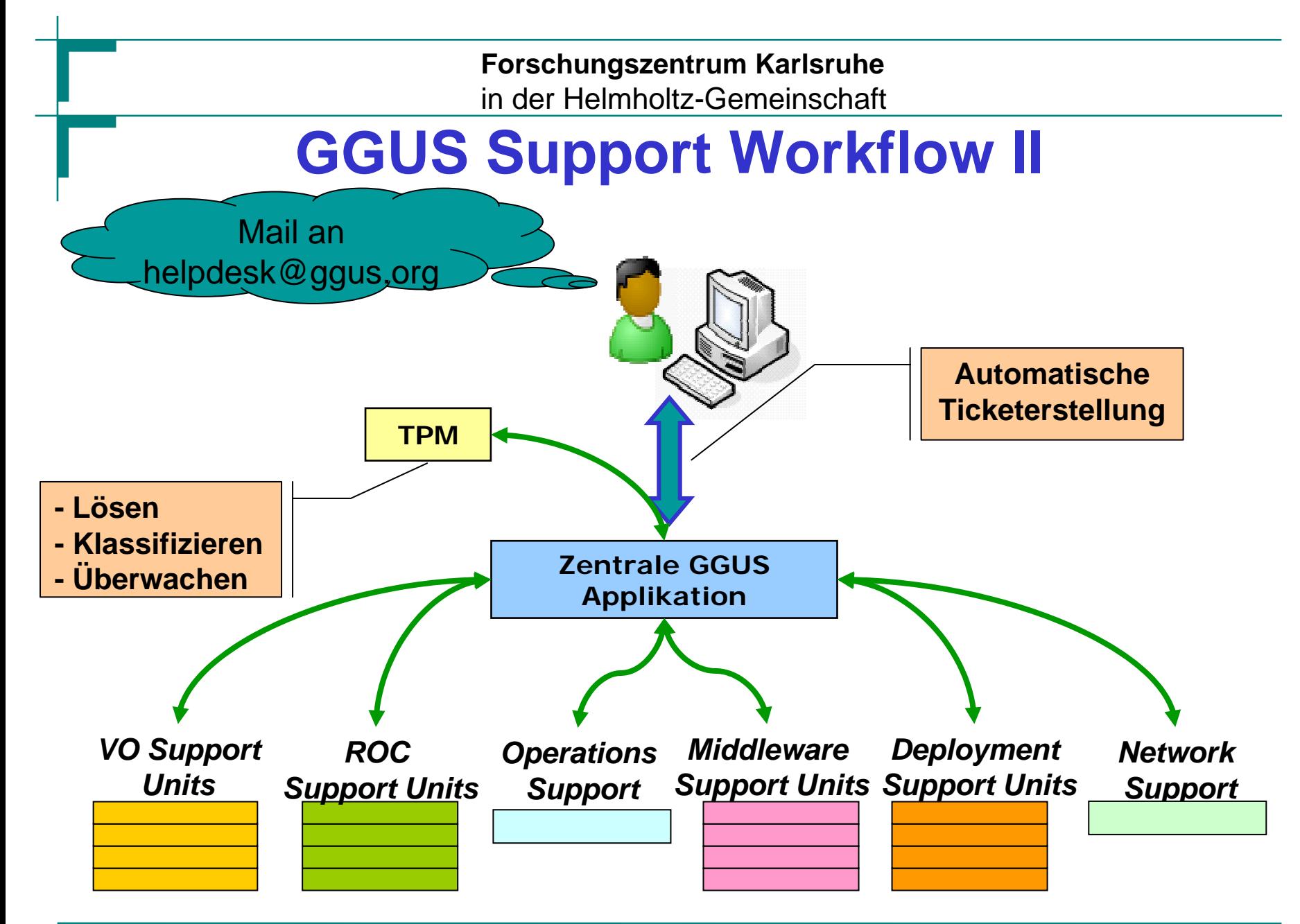

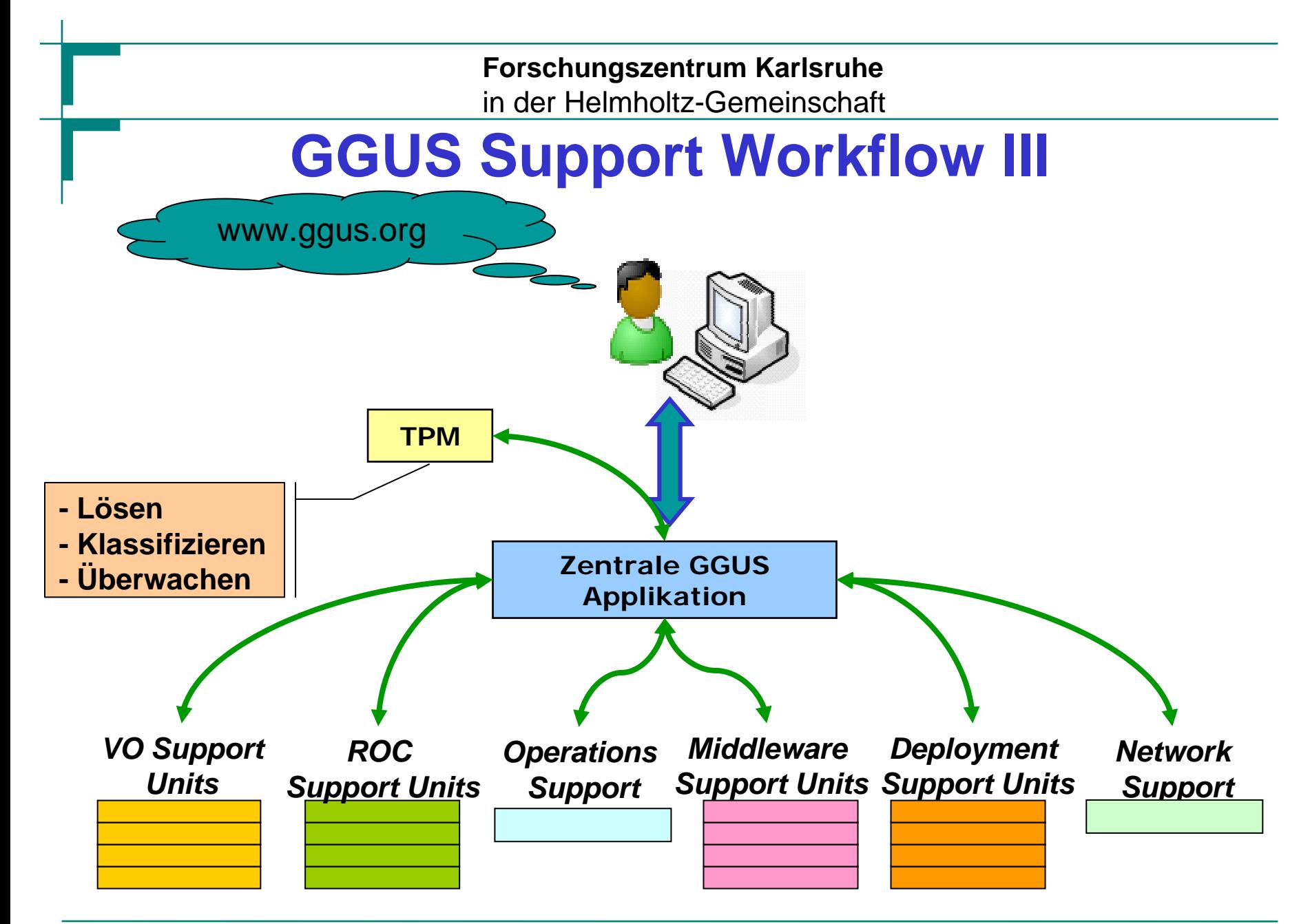

RUG Hamburg 16./17.11.2005

## **GGUS Support Workflow 4**

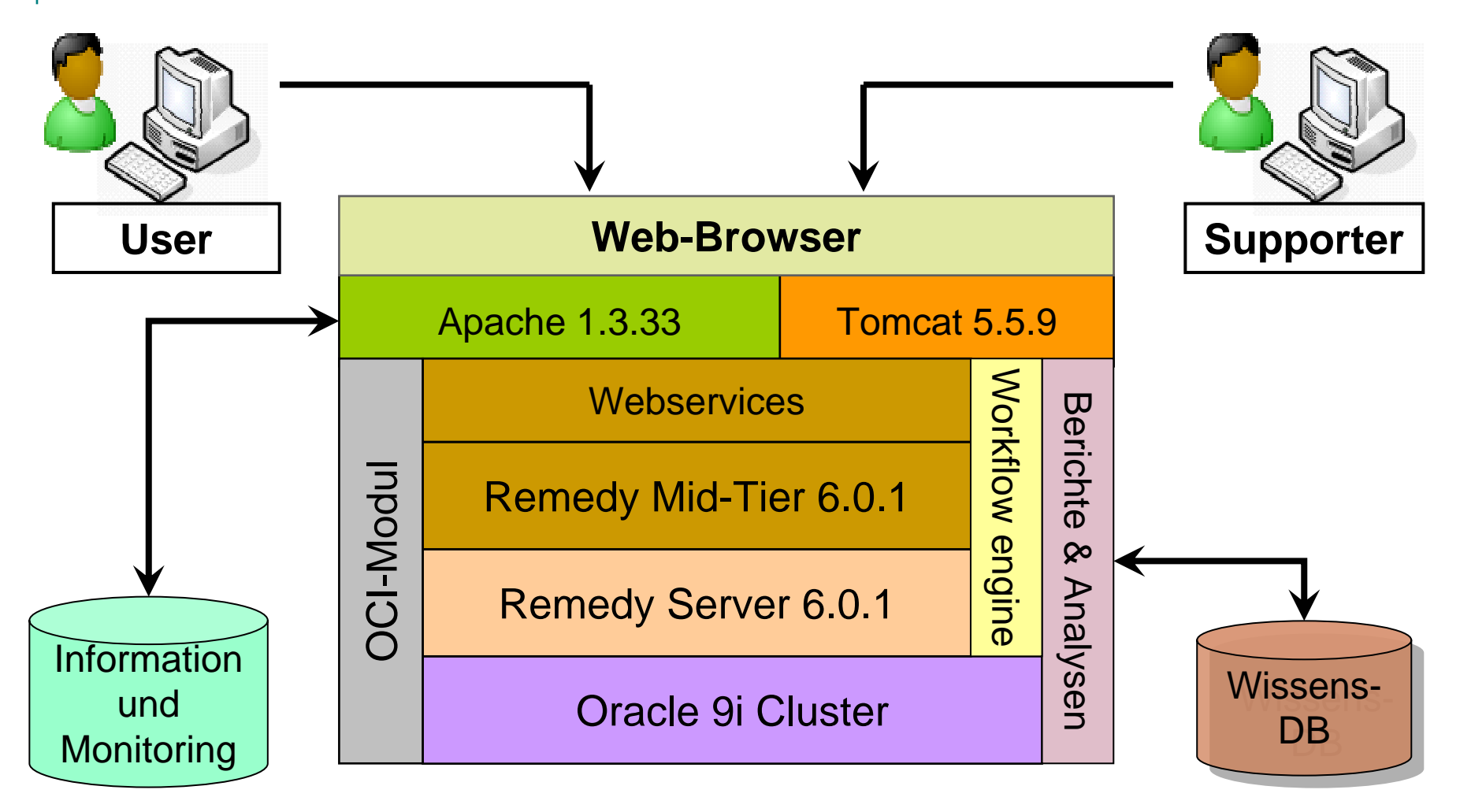

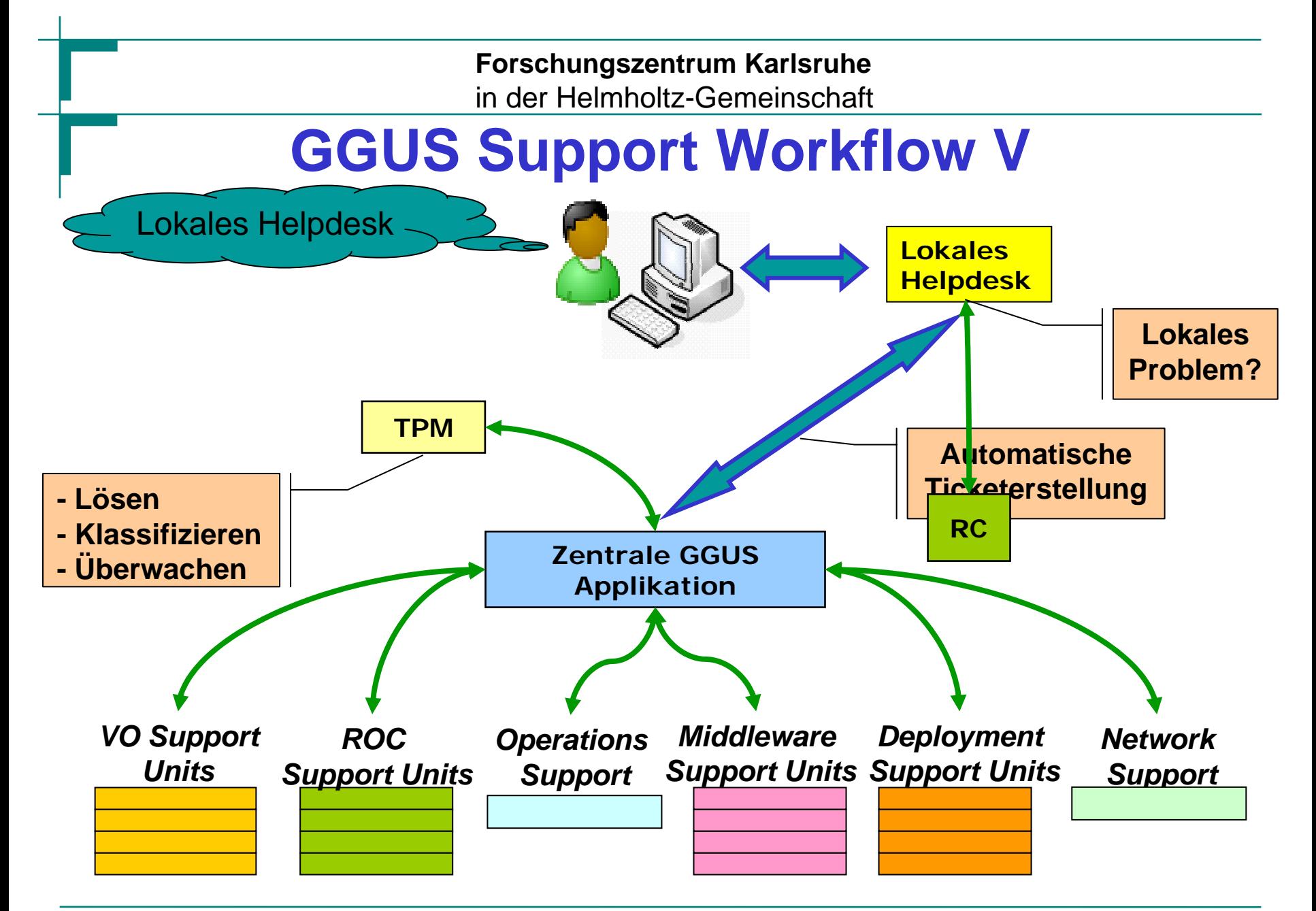

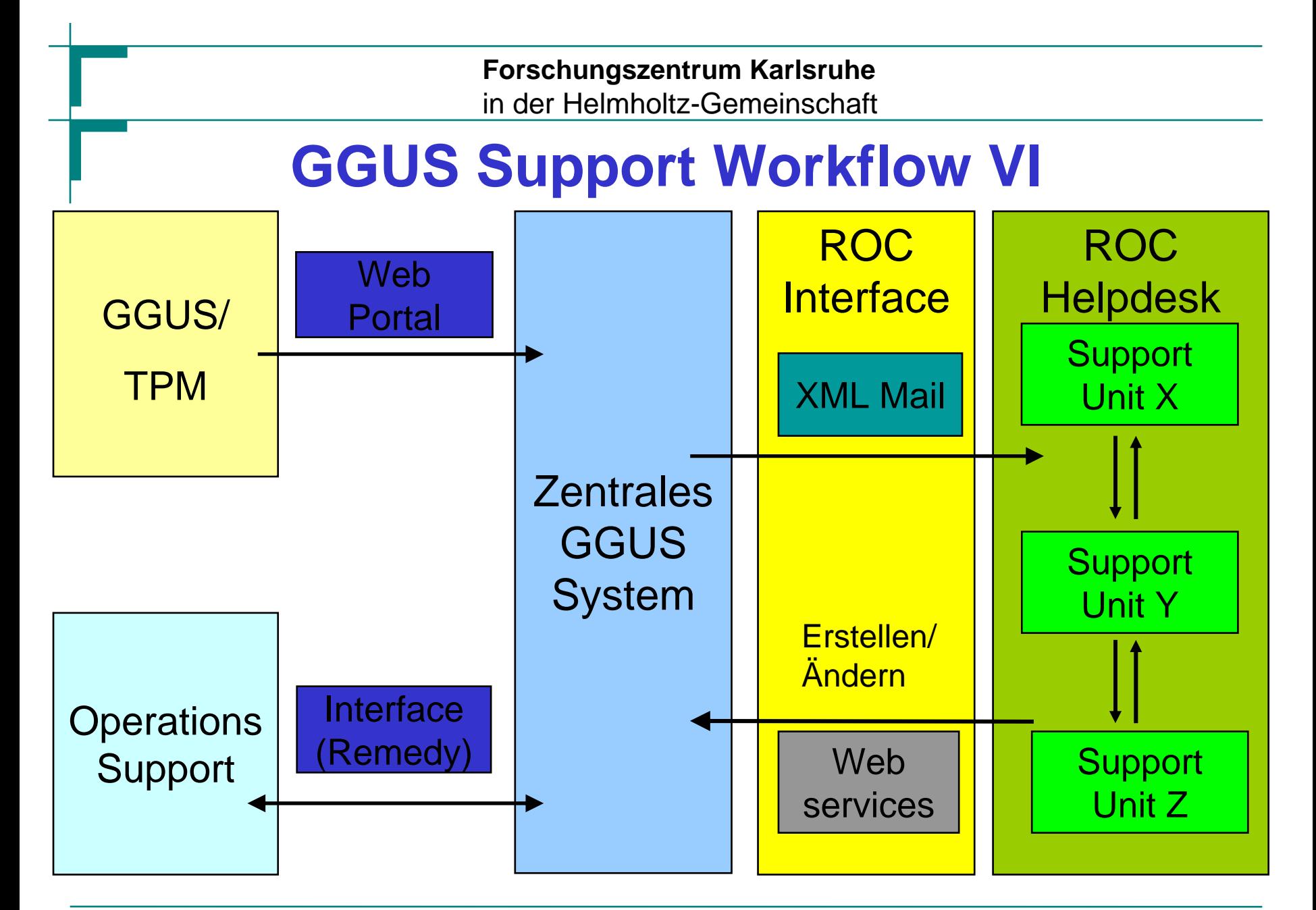

RUG Hamburg 16./17.11.2005

## **GGUS → ROC XML Mail Interface**

#### **XML e-mail an das ROC Helpdesk**

<Ticket>

………

<Request-ID>762</Request-ID> <Loginname>grein</Loginname> <Name>Guenter Grein</Name> <E-mail>grein@iwr.fzk.de</E-mail>

<Internal\_Diary></Internal\_Diary> <Status>assigned</Status> <Priority>very urgent</Priority> <Last\_Modifier>grein</Last\_Modifier </Ticket>

### **ROC Helpdesk Importer**

#### **Java** Applikation

- Sun J2SE 5.0
- Sun JavaMail v1.3.2
- Apache XML APIs and Xerces Java Parser v<sub>2.6.2</sub>
- MySQL Connector/J v3.0.15-ga
- •Mails vom Mailserver abholen, •Mails parsen,
- •Ticket im lokalen System speichern (Update/Create),
- •Supportgruppe informieren.

### $\text{ROC} \rightarrow \text{GGUS}$  Webservices Interface

Günter Grein - Institut für wissenschaftliches Rechnen 18**\$temp = \$client->TicketModify(\$params);** <xsd:element name="**TicketModify**" type="s:SetInputMap"/> <xsd:complexType name="SetInputMap"> <xsd:sequence> <xsd:element minOccurs="0" name="Loginname" type="xsd:string"/> <xsd:element minOccurs="0" name="Name" type="xsd:string"/> <xsd:element minOccurs="0" name="Origin\_ID" type="xsd:string"/> <xsd:element ………… **require\_once"../../nusoaplib/nusoap.php"; global \$lang\_missing\_info, \$status, \$mysql\_tickets\_table, \$db \$wsdl\_url='http://gusiwr.fzk.de/….'; \$soapclient=new soapclient(\$wsdl\_url,"wsdl"); \$auth="<AuthenticationInfo><userName>xxx</userName> <password>xxx</password></AuthenticationInfo>"; \$soapclient->setHeaders(\$auth); \$client = \$soapclient->getProxy(); \$params = array( 'Loginname' => 'GGrein','Name' => 'guenter grein', 'Origin\_ID' => '9999', ….. ); ROC Helpdesk Applikation GGUS WSDL layer**

RUG Hamburg 16./17.11.2005

# **Vielen Dank für Ihre Aufmerksamkeit.**

**Fragen?**